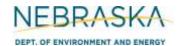

# NEBRASKA Air Quality Permitting Application Form 6.0: Emission Point Information

### **INSTRUCTIONS:**

Section 6.9: Haul Roads

IMPORTANT: Do NOT use pencil to fill out the application. Please type responses or print using black ink. If you have any questions, feel free to contact the Nebraska Department of Environment and Energy (NDEE) via NDEE.AirQuality@nebraska.gov or the Air Quality Permitting Section at (402) 471-2186.

Complete the information on the top of each page. Enter the name of the company/facility as it is known in Nebraska. The facility name on every page of the application should be identical. Enter the date the form was completed. Enter the Facility Identification (FID#) number assigned by the Nebraska Department of Environment and Energy. Enter the Emission Point Identification Number. Each place where emissions are emitted into atmosphere from your facility should be labeled with an individual identification number (ex. EP-24p for paved roads, EP-24u for unpaved roads, etc.).

1) The Department maintains a variety of air quality emission calculation spreadsheets in Microsoft Excel format on its website (http://dee.ne.gov/), including an official haul road calculation spreadsheet to assist in calculating emissions from on-site haul roads. If completed and attached, this spreadsheet will substitute for items (2) through (8) of this section.

#### **Haul Road / Traffic Parameters**

- 2) Enter the production-related activities/products that are hauled in/out of the facility by truck. Examples may include 'Grain Receiving' or 'Steel Girder Shipping'. A separate line must be completed if the traffic for one activity travels on both paved and unpaved roads. Do not list employee cars and maintenance trucks on this form.
- 3) Identify the road type and estimated silt value for each activity. For paved roads, enter 'P' on the left and the average road surface silt loading (g/m<sup>2</sup>) to the right. For unpaved roads, enter 'U' on the left and the average road surface silt content (%) to the right. Often, all roads at a facility are of the same type and silt value. Justification of selected silt value(s) is asked for later at item (9).
- 4) Enter the approximate on-site distance a truck travels each round trip while hauling the specified product at the facility. Separate the distances traveled while the truck is empty and full. Indicate the distance in feet.
- 5) Enter the maximum weight in tons (empty and full) of the trucks used for hauling the specified product. Typical values for semi-trucks are 15 tons empty, 40 tons fully loaded.
- 6) At some facilities, truck size/weights and traffic flow limit the maximum average truck speed while transporting product on-site over the specified section/length of road. The Department assumes that all on-site production-related truck traffic travels at least 15 mph and no more than 30 mph. Enter the maximum average truck speed on the specified section/length of road based on the factors noted above. Default value is 30.
- 7) Enter the maximum annual quantity of material/product that can be transported in/out of the facility by truck (using the same units as column 8). Be sure to include any limitations that exist that limit the quantity of material hauled in/out by truck. Indicate the number which is limited by placing a check in the box on the right. The existing limit must be specified online (11). Emission calculations must reflect any limits on the quantity of material hauled in/out by truck.

Rev 07/22 Instructions: Page 1 of 2 Form 6.0. Section 6.9

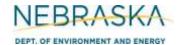

## **Air Quality Permitting Application** Form 6.0: Emission Point Information

## **INSTRUCTIONS** (continued):

Section 6.9: Haul Roads

8) Enter the average capacity of a truck that typically hauls this product in/out of the facility, including the unit of measure (ex. ton, gal, bu). The unit of measure should match the units used in the previous column.

#### **Additional Information**

- 9) Identify the source of the silt loading/content value(s) listed. Unsupported or lower than average silt values may lead to permit limits or testing requirements. Contact the Department if you do not know where to obtain representative silt values for your facility.
- 10) To verify the traffic patterns and haul road distances traveled by trucks, you must submit a plan view sketch with your application. Roundtrip distances must be verifiable using the sketch alone or in cooperation with the facility layout diagram required by this application (Form 1.0). The sketch must clearly identify the path each type of truck is expected to take while hauling materials in/out of the facility. Attach the sketch directly behind this section in the application package.
- 11) If your facility would like to establish operational limitations on the quantity of material hauled in/out of the facility in order to reduce calculated particulate matter (PM) emissions from its haul roads, please indicate what restrictions are requested. Often an operational limit on haul road traffic is requested for material/products that have an alternate method of transportation in/out of the facility (i.e., railroad or pipeline). One example is a limit on the quantity of ethanol that may be shipped out by truck. Contact the Department if you would like assistance in determining whether a limit is appropriate or necessary to limit potential or actual emissions from your facility.
- 12) Emission calculations must be submitted with this application. If there are questions on calculating haul road potential emissions, contact the Department.

Rev 07/22 Instructions: Page 2 of 2 Form 6.0. Section 6.9